## **Excel Chapter 2 Lab 1**

Eventually, you will completely discover a new experience and ability by spending more cash. nevertheless when? reach you put up with that you require to acquire those every needs once having significantly cash? Why dont you attempt to acquire something basic in the beginning? Thats something that will guide you to comprehend even more concerning the globe, experience, some places, gone history, amusement, and a lot more?

It is your agreed own grow old to con reviewing habit. in the midst of guides you could enjoy now is **Excel Chapter 2 Lab 1** below.

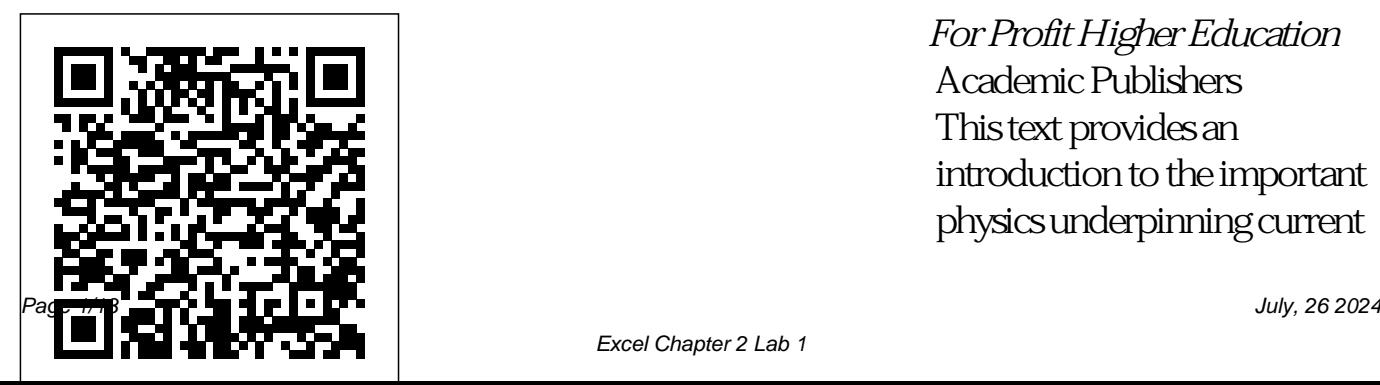

*For Profit Higher Education* Academic Publishers This text provides an introduction to the important physics underpinning current

technologies, highlighting key as applied to current concepts in areas that include technologies. linear and rotational motion, energy, work, power, heat, temperature, fluids, waves, and Explains how to create magnetism. This revision reflects the latest technology advances, from smart phones to the Internet of Things, and all kinds of sensors. The author also provides more modern worked examples with useful appendices and laboratories for hands-on practice. There are also two brand new chapters covering sensors as well as electric fields and electromagnetic radiation

**PART 2** Springer Science & Business Media functional spreadsheets and offers advice on entering data, working with formulas, and importing and converting files The Accidental Technology Trainer Macmillan Introduce your students to the latest that Microsoft Office has to offer with the new generation of Shelly Cashman Series books!

For the past three decades, the Shelly Cashman Series has effectively introduced computer skills to millions of students. With MICROSOFT OUTLOOK 2013, we're continuing our history of innovation by enhancing our proven pedagogy to reflect the learning styles of today's students. In this text you'll find features that are specifically designed to engage students, improve retention, and prepare them for future success. Our trademark step-bystep, screen-byscreen approach now encourages students to expand their understanding of MICROSOFT OUTLOOK 2013 through experimentation, critical thought, and more powerful than ever, but these enhancements and more, the Shelly Cashman Series continues to deliver

personalization. With it's also more complex. That's the most effective educational materials to master Excel so you can for you and your students. Important Notice: Media content features like PowerPivot and referenced within the Flash Fill in no time. The product description or the product text may not be available in the ebook version. *Office 2013 Bible* Springer The world's most popular spreadsheet program is now where this Missing Manual comes in. With crystal-clear explanations and hands-on examples, Excel 2013: The

Missing Manual shows you how easily track, analyze, and chart your data. You'll be using new important stuff you need to know: Go from novice to ace. Learn how to analyze your data, from writing your first formula to charting your results. Illustrate trends. Discover the clearest way to present your data using Excel's new Quick Analysis feature. Broaden your analysis. Use pivot tables, slicers, and timelines to examine your data from different perspectives.

Import data. Pull data from a variety of sources, including website data feeds and corporate databases. Work from offer with the new generation of the Web. Launch and manage your workbooks on the road, using the new Excel Web App. Share your worksheets. Store Excel files on SkyDrive and collaborate with colleagues on Facebook, Twitter, and LinkedIn. Master the new data model. Use PowerPivot to work learning styles of today's students. with millions of rows of data. Make calculations. Review financial data, use math and scientific formulas, and perform statistical analyses. **Exploring Chemical Analysis**

## Prentice Hall

Introduce your students to the latest that Microsoft Office has to Shelly Cashman Series books! For and personalization. With these the past three decades, the Shelly Cashman Series has effectively introduced computer skills to millions of students. With MICROSOFT ACCESS 2013, we're continuing our history of innovation by enhancing our proven pedagogy to reflect the In this text you'll find features that are specifically designed to engage students, improve retention, and prepare them for future success. Our trademark step-by-step, screen-by-screen approach now encourages

students to expand their understanding of MICROSOFT ACCESS 2013 through experimentation, critical thought, enhancements and more, the Shelly Cashman Series continues to deliver the most effective educational materials for you and your students. Important Notice: Media content referenced within the product description or the product text may not be available in the ebook version. *Enhanced Microsoft Excel 2013: Comprehensive* Cengage Learning Introduce your students to the new generation of Microsoft Office with the new generation of Shelly Cashman Series books! For the past three decades, the Shelly Cashman Series has effectively introduced computer skills to millions of students. With Office 2010, we're continuing our history solving skills to create real-life of innovation by enhancing our proven pedagogy to reflect the learning styles of today's students. In Microsoft Office 2010: Introductory you'll find features that are specifically designed to engage students, improve retention, and prepare them for  $f$ uture success. Our trademark step-by-step, screen-by-screen approach now encourages students to expand their understanding of the Office 2010 software through experimentation, the past three decades, the exploration, and planning ahead. Brand new end of chapter

exercises prepare students to become more capable software users by requiring them to use critical thinking and problemdocuments. Important Notice: Media content referenced within the product description or the product text may not be available in the ebook version. *Microsoft Excel 2013: Complete* Cengage Learning Introduce your students to the latest that Microsoft Office has to offer with the new generation of Shelly Cashman Series books! For Shelly Cashman Series has

effectively introduced computer skills to millions of students. With Microsoft Excel 2013, we're continuing our history of innovation by enhancing our proven pedagogy to reflect the learning styles of today's students. In this text you'll find features that are specifically designed to engage students, improve retention, and prepare them  $for$  future success. Our trademark step-by-step, screen-by-screen approach now encourages students to expand their understanding

of Microsoft Excel 2013 through experimentation, critical thought, and personalization. With these Shelly Cashman Series continues to deliver the most users. Author Stephanie effective educational materials for you and your students. Important Notice: Media content referenced within the product description or the product text may not be available in the ebook version. **Excel 2013: The Missing Manual** Cengage Learning Here is a useful and

enhancements and more, the in computer labs, classrooms, **Microsoft Office 2013: Brief** reassuring guide for library staff who find themselves newly responsible for technology training - whether situation. or one-to-one with library Gerding addresses the most common concerns of new trainers, recommends proven research, but software tools and techniques, and shares helpful advice from many of her fellow library tech trainers. The book is designed to help staff get up to speed quickly, showing them how to integrate expert accomplish nearly any aspect tips and tricks and leverage

their natural skills to ensure excellent results in any library technology training

Cengage Learning More physicists today are taking on the role of software developer as part of their

development isn' t always easy or obvious, even for physicists. This practical book teaches essential software development skills to help you automate and of research in a physicsbased field. Written by two PhDs in nuclear engineering, expressions, analysis and this book includes practical examples drawn from a working knowledge of physics important data structures in concepts. You'll learn how physics, computing in to use the Python programming language to perform everything from to building software and publishing your results. In four parts, this book includes: Out There: Document your Getting Started: Jump into Python, the command line, data containers, functions, flow control and logic, and classes and objects Getting It ownership, and copyright

collecting and analyzing data learn to use local and remote the past three decades, the Done: Learn about regular visualization, NumPy, storing Introductory Cengage data in files and HDF5, parallel, and deploying software Getting It Right: Build pipelines and software, Cashman Series books! For version control, and debug and test your code Getting It effectively introduced code, process and publish your findings, and collaborate efficiently; dive into software licenses,

procedures Microsoft Office 2010: Learning Introduce your students to the latest that Microsoft Office has to offer with the new generation of Shelly Shelly Cashman Series has computer skills to millions of students. With Microsoft Office 2013, we're continuing our history of innovation by enhancing our proven pedagogy to reflect

the learning styles of today's students. In this text you'll find features that are specifically designed to engage students, improve retention, and prepare them  $for$  future success. Our trademark step-by-step, screen-by-screen approach now encourages students to expand their understanding of Microsoft Office 2013 software through experimentation, critical With these enhancements and more, the Shelly Cashman Series continues to covers all the new features of

deliver the most effective educational materials for you synchronized platforms, and your students. Important operator interface Notice: Media content referenced within the product networking capability. It description or the product text may not be available in fundamentals of VEE; then the ebook version. Penguin HP VEE 30, including enhancements, and new

thought, and personalization. language designed to be used Coinciding with the release of HP VEE 30, this second edition provides an updated tutorial introduction to this graphical programming by software engineers involved in testing. The text

provides a quick-start to the explores concepts in greater depth and considers other products that may be used effectively with VEE; and concludes with guideposts on advanced uses of VEE. *Microsoft Office 2013: Post Advanced* Prentice Hall Two complete e-books covering beginning- to intermediate-level Excel for

one low price! This unique value-priced e-book set brings together two bestselling For Dummies books in a single ebook file. Including a comprehensive table of contents worksheets Using formulas and the author of all editions of and the full text of each book, complete with cover, this ebook set gives you in-depth information on Excel from basic worksheet creation to data For Dummies, 2nd Edition, management, data analysis, and which shows you how to Use VBA programming for custom the essential tools and applications. Best of all, you'll pay less than the cost of each book purchased separately. You'll get the complete text of: Excel 2010 All-in-One For Dummies, which covers

Navigating the interface, customizing Excel, and using Backstage View Building, formatting, editing, proofing, managing, and printing functions Creating charts, sorting and filtering data, and performing what-if analysis operations for Visual Basic for Applications Work with range objects and control program flow Handle errors and eliminate bugs in your code Develop custom user interfaces

Excel 2010 VBA Programming Dummies, is a leading authority for your applications, including dialog boxes About the authors Greg Harvey, author of Excel 2010 All-in-One For Dummies, is an experienced educator and Excel For Dummies. John Walkenbach, author of Excel 2010 VBA Programming For on spreadsheet software and the author of more than 50 books on Excel, including Excel Bible. Basics, Model Building, Simulation and Cases "O'Reilly Media, Inc." Filled with numerous exercises this practical guide provides a real hands-on approach to learning the essential concepts and

techniques of landscape ecology. The knowledge gained enables students to usefully address landscape- level ecological and management issues. A variety of approaches are presented, including: group discussion, thought problems, written exercises, and modelling. Each exercise is categorised as to whether it is for individual, small group, or whole class study. The Complete Idiot's Guide to Microsoft Excel 2000 John Wiley & Sons Introduce your students to the latest that Microsoft Office has to offer with the new generation of Shelly Cashman Series books! For

the past three decades, the Shelly Cashman Series has effectively introduced computer skills to millions of of MICROSOFT students. With **MICROSOFT** PUBLISHER 2013, we're continuing our history of innovation by enhancing our proven pedagogy to reflect the learning styles of today's students. In this text you'll find features that are specifically designed to engage students, improve retention, and prepare them for future success. Our trademark step-by-step,

screen-by-screen approach now encourages students to expand their understanding PUBLISHER 2013 through experimentation, critical thought, and personalization. With these enhancements and more, the Shelly Cashman Series continues to deliver the most effective educational materials for you and your students. Important Notice: Media content referenced within the product description or the product text may not be available in the ebook version.

Enhanced Discovering Computers & Microsoft Office 2013: A Combined Fundamental Approach Cengage Learning Exploring Chemical Analysis provides an ideal one-term introduction to analytical chemistry for students whose primary interests generally lie outside of chemistry. Combining coverage of all major analytical topics with effective problem-solving methods, it teaches students how to understand analytical results and how to use quantitative manipulations, preparing them for the

problems they will encounter in MICROSOFT OFFICE fields from biology to chemistry 2010 WORKBOOK, 1st to geology. **Enhanced Microsoft Access 2013: Comprehensive** Cengage Learning Give your students additional practice of Office 2010 skills and concepts with MICROSOFT OFFICE 2010 WORKBOOK, 1st Edition from the Shelly Cashman Series! For the past three decades, the Shelly Cashman Series has effectively introduced computer skills to millions of students. With the

Edition, students work through extra hands-on exercises reinforcing the skills taught in the text. MICROSOFT OFFICE 2010 WORKBOOK, 1st Edition is an ideal reinforcement supplement to your Introductory textbook. Important Notice: Media content referenced within the product description or the product text may not be available in the ebook version.

*Microsoft Office 2013: Advanced*

## Springer

Introduce your students to the new generation of Microsoft Office for Mac with the new generation of Shelly Cashman Series books! For the past three decades, the Shelly Cashman Series has effectively introduced computer skills to millions of students. With Office 2011 for Mac, we're continuing our history of innovation by enhancing our proven pedagogy to reflect the learning styles of today's students. In Microsoft Office 2011 for Mac: Introductory you'll find features that are specifically designed to engage students, improve retention, and prepare them for future success. Our trademark step-by-step, screen-by-screen

approach now encourages students advantages that Microsoft to expand their understanding of the Office 2011 software through experimentation, exploration, and planning ahead. Brand new end of generation of the Shelly chapter exercises prepare students to become more capable software users by requiring them to use critical thinking and problemsolving skills to create real-life documents. Important Notice: Media content referenced within the product description or the product text may not be available in the ebook version. *Business Statistics for Competitive Advantage with Excel 2010* John Wiley & Sons Readers discover the latest

Access has to offer with this new book in the next Cashman Series. For three decades, the Shelly Cashman Series has effectively introduced essential computer skills to millions of learners. ENHANCED MICROSOFT ACCESS 2013: COMPREHENSIVE continues the history of innovation with new features that accommodate a variety of learning styles. Specially refined learning tools help improve retention and

prepare readers for future success. A step-by-step, screen-by-screen approach guides readers in expanding their understanding of Access word, Excel, I own only an through experimentation, critical thought, and personalization. **ENHANCED** MICROSOFT ACCESS 2013: COMPREHENSIVE helps readers succeed with today's most effective educational approach. Important Notice: Media content referenced within the Microsoft Excel; second product description or the product text may not be

available in the ebook version. ginningexcel19/. While the Graphical Programming Cengage figures shown utilize Excel

Learning Explains how to maximize use of Word, Excel, PowerPoint, and environment, covering installation, power techniques, and under-utilized applications. *Excel 2010 For Dummies* This is the first edition of a textbook written for a community college introductory course in spreadsheets utilizing edition available: https://op enoregon.pressbooks.pub/be

*eBook Set* Cengage Learning any major who have not used 2016, the textbook was written to be applicable to other versions of Excel as well. The book introduces new users to the basics of spreadsheets and is appropriate for students in

Excel before.